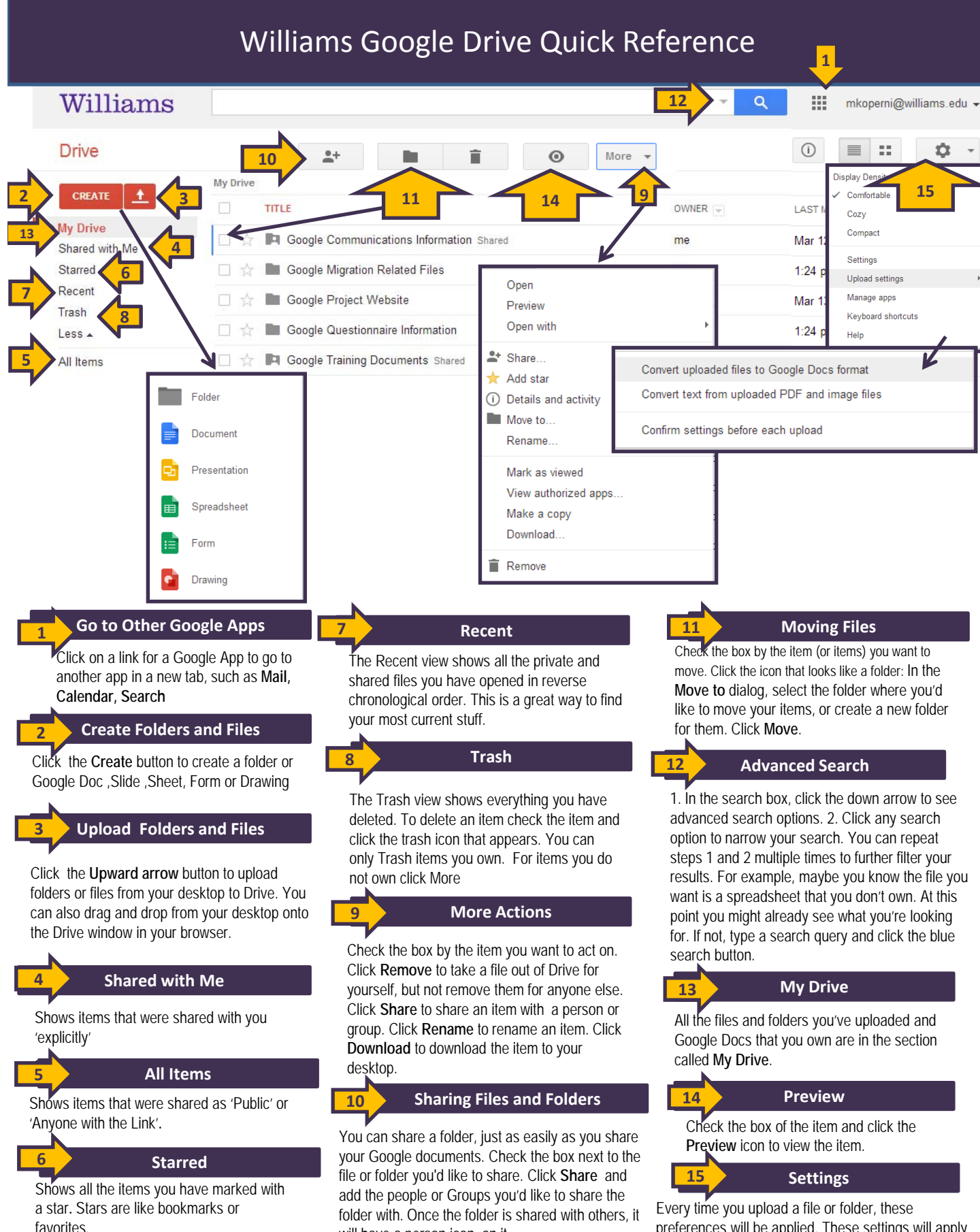

will have a person icon on it.

preferences will be applied. These settings will apply to all future uploads, but you may change your settings at any time by clicking on the gear icon and choosing "Upload settings.